An example dynamic page that is converted to PDF on 8x14 paper, in landscape mode, with 1.0cm margins! This document has been encrypted with the helper PDFEncryptor class so you will need to enter "foobar" for the password Click <u>here</u> to view the PDF file.

This demonstrates the use of CSS classes for an element.

What CSS properties and blocks can be used can be found at <a href="http://www.tdb.uu.se/~jan/html2psug.html">http://www.tdb.uu.se/~jan/html2psug.html</a>
Inserting a page break..

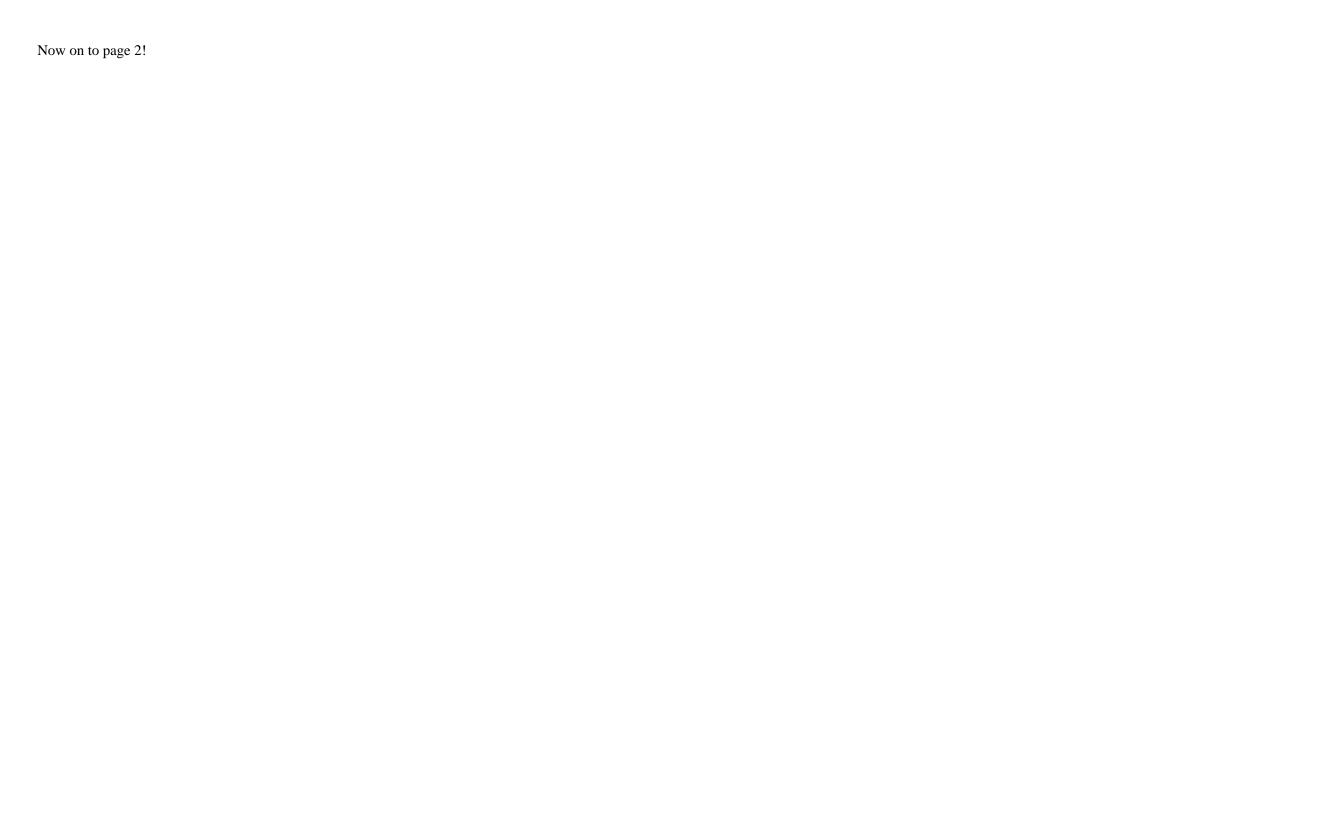